Subject: Re: openGL and texture Posted by [masu](https://www.ultimatepp.org/forums/index.php?t=usrinfo&id=76) on Tue, 26 Feb 2008 13:19:18 GMT [View Forum Message](https://www.ultimatepp.org/forums/index.php?t=rview&th=3214&goto=14429#msg_14429) <> [Reply to Message](https://www.ultimatepp.org/forums/index.php?t=post&reply_to=14429)

Theoretically, you can use Image classes provided with U++, because the definition for AUX\_RGBImageRec (in glaux.h) is:

typedef struct \_AUX\_RGBImageRec { GLint sizeX, sizeY; unsigned char \*data; } AUX\_RGBImageRec; So it only contains size and raw data that can also be extracted using class methods from within U++.

What you basically have to do is to load an RGB image using U++ facilities and extract image size and raw data from it.

And of course adapt the example code provided at NeHe.

**Matthias** 

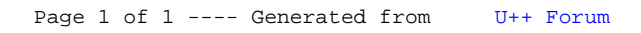